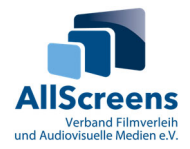

# **Best Practice Stornierungen**

**(Stand: Aug 23)** 

Nachfolgend werden die wichtigsten Empfehlungen zum Umgang mit Ticketstornierungen beim Einsatz von verifizierten Kinokassensystemen oder beim Einsatz von SPIO-Tickets ohne verifizierte Kinokassensysteme dargestellt.

Grundsätzlich gilt für beide Anwendungsbereiche, dass einmal verkaufte Kinotickets nur durch einen Storno je Kinoticket ausgebucht werden dürfen. Der Theaterunternehmer hat darauf zu achten, dass nur autorisierte Personen Storni durchführen dürfen. Wir empfehlen, dass die Storni sowohl vom Theaterleiter als auch vom autorisierten Kassenpersonal und dem Kunden gegengezeichnet werden und dass grundsätzlich der Betrag auf die ursprüngliche Zahlungsmethode rückgebucht wird.

# **SPIO-Tickets**

Die Stornierungen von SPIO-Tickets erfolgen unter der Einbehaltung des Kinotickets (Belegdokument) und der Ausgabe des Gegenwertes des Kinotickets in Form von Geldbeträgen/Wertkarten, welche durch die Unterschrift des Kunden quittiert werden sollte. Storni sind in den Tagesrapporten und Bedienerberichten aufzuführen.

Um die Storni in eine prüffähige Sortierung und Ablage zu bringen, empfiehlt die Abrechnungskontrollabteilung (AK) des AllScreens Verband Filmverleih und Audiovisuelle Medien e.V. (AllScreens), je nach dem Umfang der Stornierungen, eine Ablage zu den Tageskassenrapporten oder eine tageweise Ablage in Umschlägen.

Können die Stornotickets (Belegdokumente) nicht vorgelegt werden, prüft die AK eine mögliche Nachbelastung. Kriterien für die Nachbelastung sind der durchschnittliche Eintrittspreis sowie die durchschnittliche Filmmiete in dem entsprechenden Zeitraum. Bei der Berechnung des Filmmietenanteils wird außerdem die FFA-Abgabe in Ansatz gebracht. Die FFA-Abgabe ist an die FFA zu entrichten.

# **AllScreens verifizierte Kinokassensysteme**

Die Stornierungen von PoS (Point of Sales)-Kassen- und Automatentickets sollte wie die Stornierung der SPIO-Tickets erfolgen. Das System dokumentiert Stornierungen mit Datum, Uhrzeit und Bediener, sowie Filmtitel, Vorführungsdatum u. –uhrzeit und Ticketnummer des stornierten Tickets revisionssicher. Eine Stornierung kompletter Vorstellungen wird im Kinokassensystem durch die (Batch-) Stornierung der verkauften Tickets umgesetzt; die so entstandenen Stornierungen werden im Stornobericht dokumentiert.

# **Stornierung von Onlinetickets mit Belegausdruck**

Die selbstgedruckten Onlinetickets des Kinokunden werden im jeweiligen Kino an der Kasse vorgelegt und können vom Mitarbeiter in dem Kassensystem storniert (Prüfung, ob Ticket bereits validiert ist) werden. Wir empfehlen, als Belegdokument das Onlineticket einzubehalten, und keine Barauszahlung an den Kunden zu tätigen, sondern den Stornobetrag auf das belastete Bankkonto zurückzuüberweisen. Diese Transaktion ist vom Kunden gegenzuzeichnen.

# **Onlinestornierungen**

Falls die Onlineplattform des Kinos eine Onlinestornierung ermöglicht, ist darauf zu achten, dass diese Stornierungen in den entsprechenden Berichten des Kassensystems erfasst werden.